© **Attach to Form 1041 (or Form 5227). See the separate instructions for** Form 1041 (or Form 5227).

**1995** 

Department of the Treasury<br>Internal Revenue Service

Name of estate or trust **Employer identification number Employer identification number** 

÷

**Note:** *Form 5227 filers need to complete ONLY Parts I and II.*

## **Short-Term Capital Gains and Losses—Assets Held One Year or Less Part I**

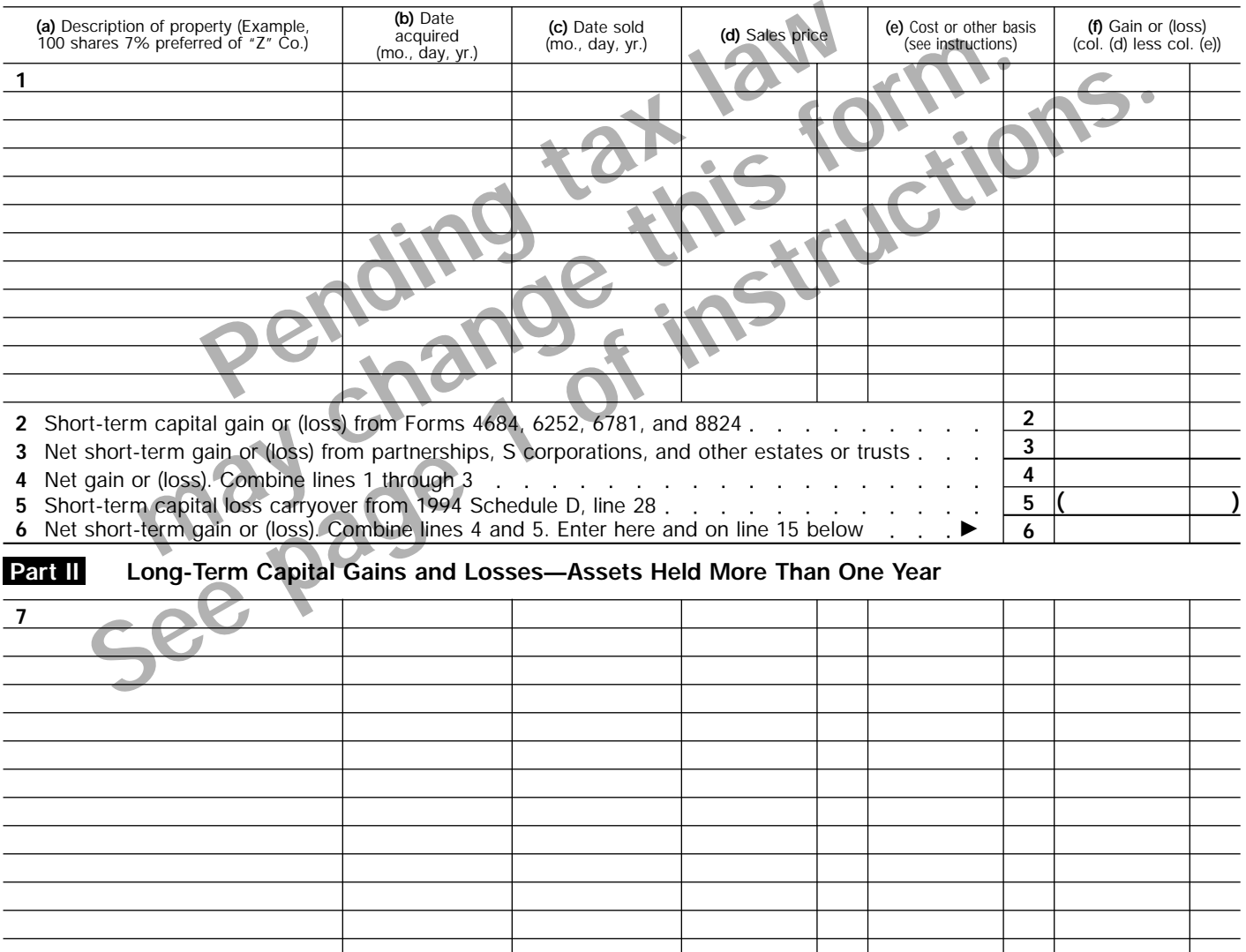

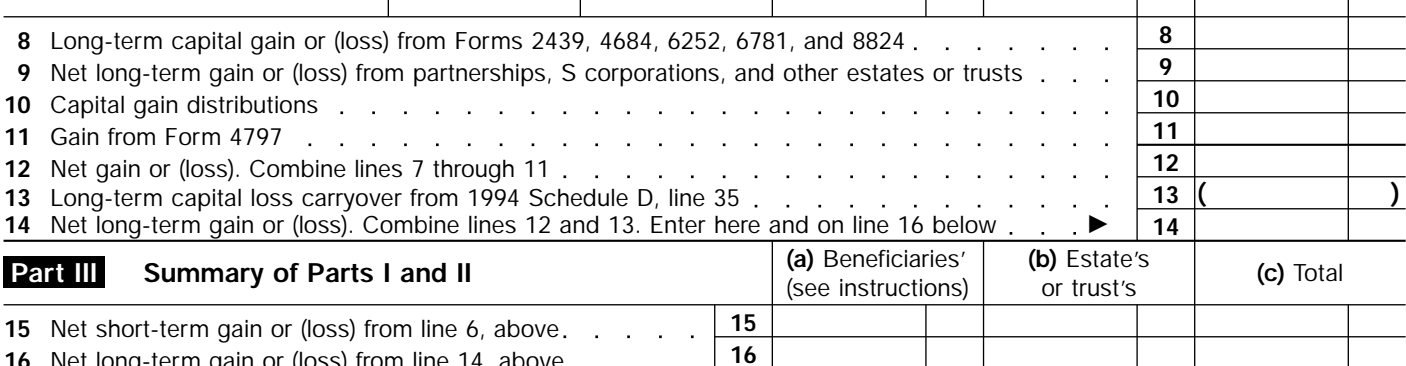

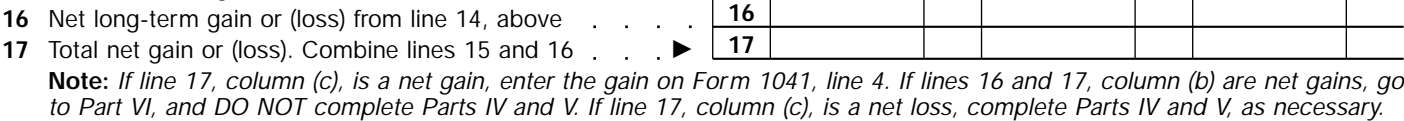

For Paperwork Reduction Act Notice, see page 1 of the Instructions for Form 1041. Cat. No. 11376V Schedule D (Form 1041) 1995

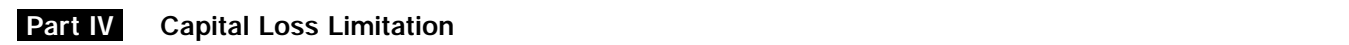

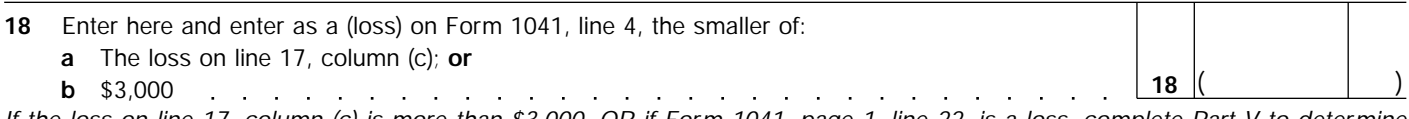

*If the loss on line 17, column (c) is more than \$3,000, OR if Form 1041, page 1, line 22, is a loss, complete Part V to determine your capital loss carryover.*

## **Capital Loss Carryovers From 1995 to 1996 Part V**

## **Section A.—Carryover Limit**

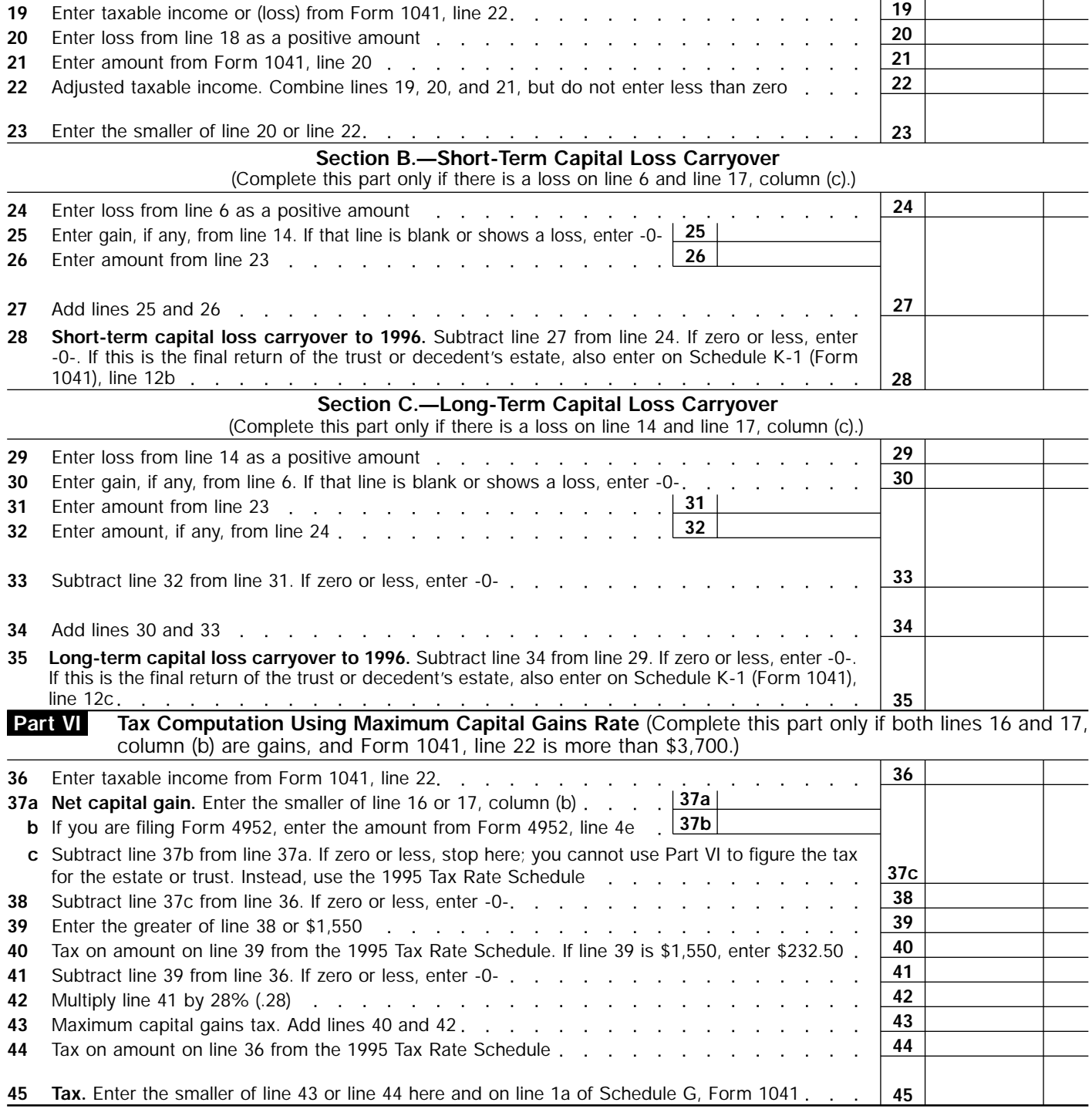